Klip formene som er nederst på siden og lim dem nedenfor den sorte linie så de spegler formene som er ovenfor den sorte linie.

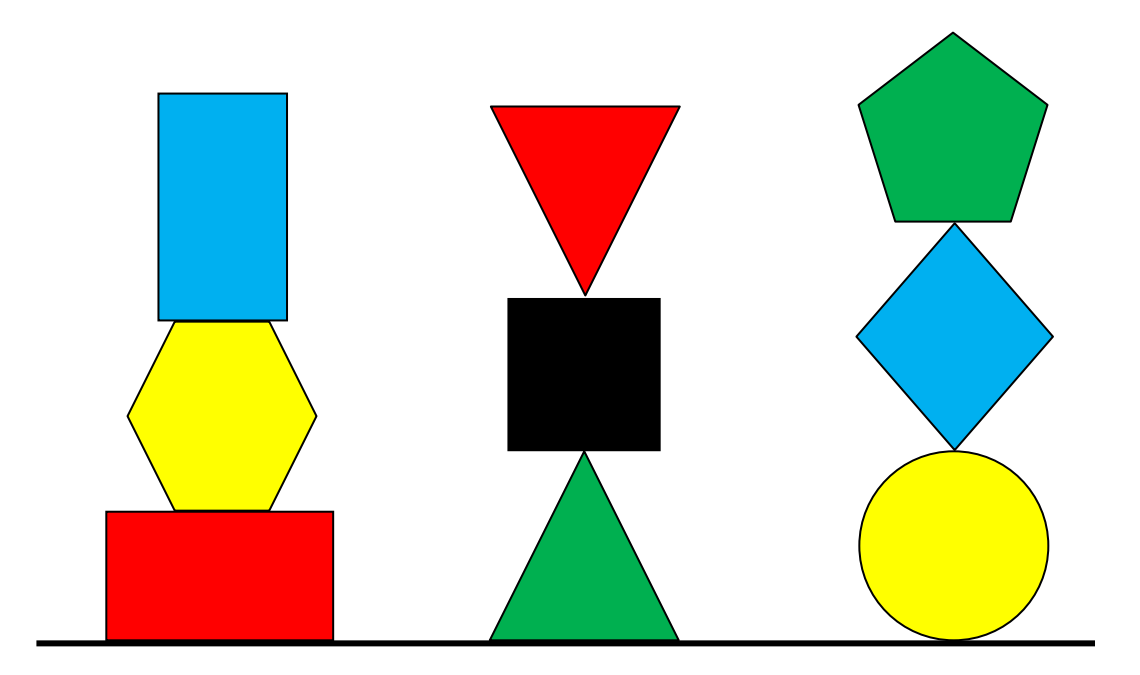

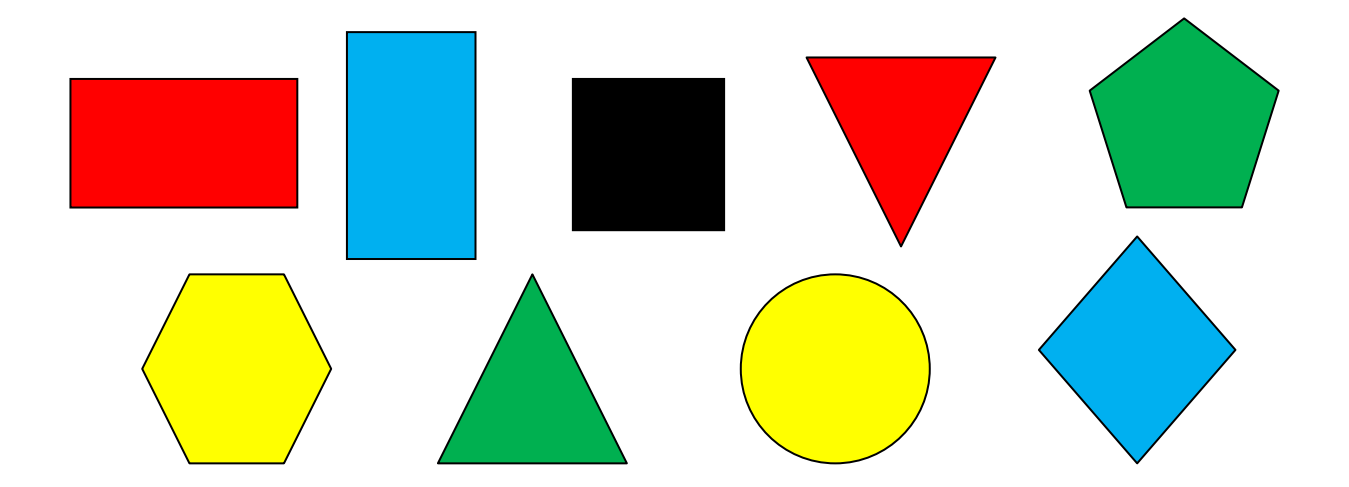